## **EPICS Database**

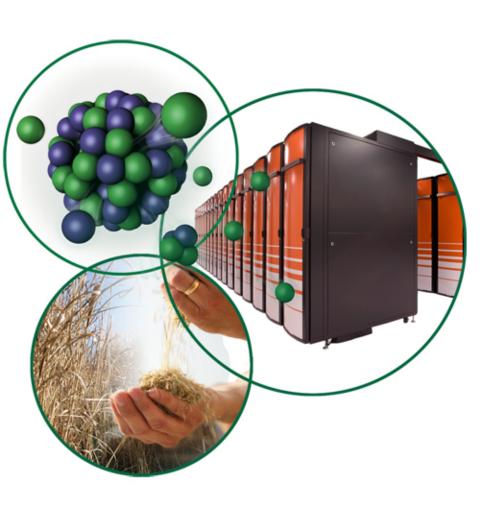

Kay Kasemir, SNS/ORNL

Many slides from Andrew Johnson, APS/ANL

Jan. 2019

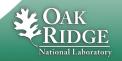

**Distributed EPICS Setup** 

Operator Interface

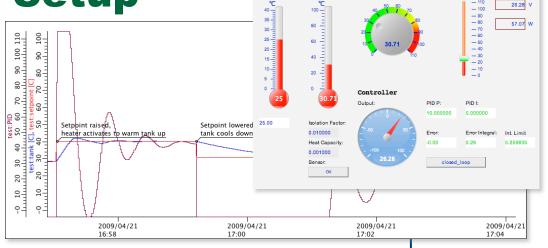

Set Point

Heater

Channel Access (pvAccess)

 Input/Output Controller (IOC)

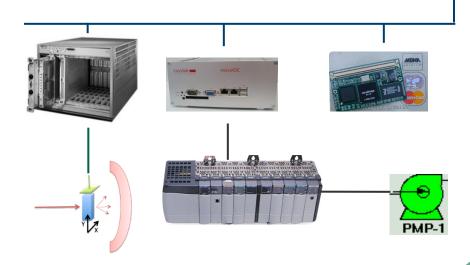

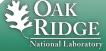

# IOC

#### LAN

- Database:
   Data Flow,
   mostly periodic
   processing
- Sequencer:
   State machine,
   mostly
   on-demand

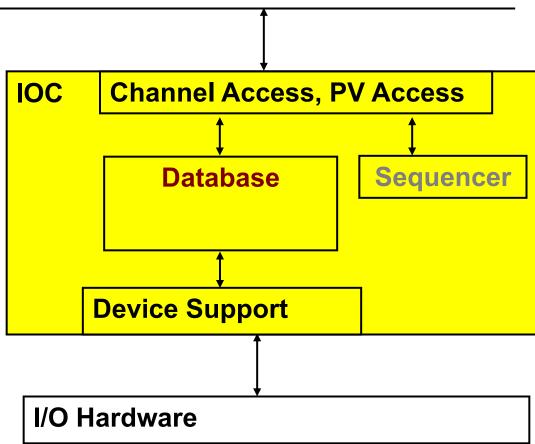

"Hard" IOCs run vxWorks and directly interface to A/D, D/A, LLRF, ... hardware.

"Soft" IOCs run on Linux etc. and have no I/O Hardware other than serial or networked devices (Moxa to motor controller, ...)

## **IOC Database**

- 'iocCore' software loads and executes 'Records'
  - Configuration of records instead of custom Coding
- All control system toolboxes have (better?)
  - GUI tools
  - Network protocols
  - Hardware drivers

but few have a comparable database!

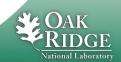

# **Example: Basic Temperature Control**

#### Task:

1. Read temperature

2. Open/close switch as needed

3. Repeat

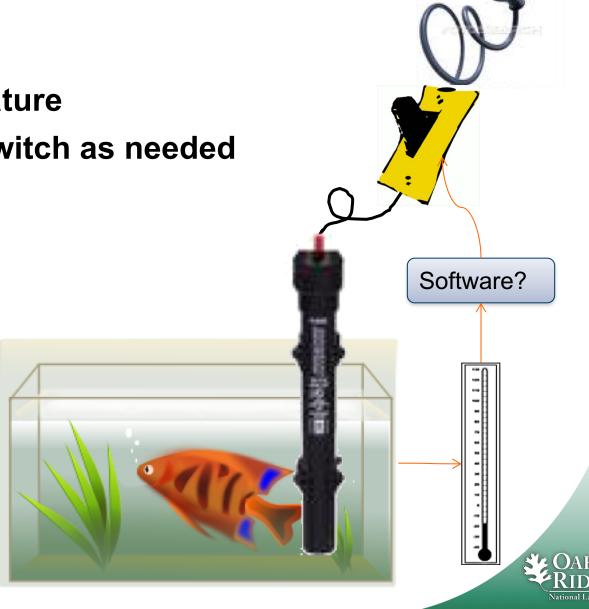

# **One Fishy Database**

```
record(ai, temp) {
  field(DESC, "Read Temperacus
  field(SCAN__"1 second")
                                                         Analog Input Record
 field(DTYP, "XYZ 'OC")
  field(INP, "#C1 S4")
  field(PREC, "1")
  field(LINR, "typeJdegC")
                                            SCAN Field
 field(EGU, "Celsius")
 field(HOPR, "100")
 field(LOPR, "0")
 field(SMOO, "0.5")
  field(HIGH, "15")
 field(HSV, "MAJOR")
record(calcout, check) {
 field(DESC, "Control Heater")
 field(CALC, "A⊲10")
 field(INPA, "temp CP MS")
  field(OUT, "switch")
 field(OOPT, "On Change")
                                          Binary Output Record
record(bo, switch) {
  field(DESC, "Heater switch")
 field(DTYP, "XYZ DAC")
 field(OUT, "#C1 S3")
  field(ZNAM, "Open")
  field(ONAM, "Closed")
  field(IVOA, "Set output to IVOV")
  field(IVOV, "0")
```

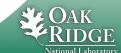

#### Database = Records + Fields + Links

- IOC loads and executes one or more databases
- Each database has records
- Each record has
  - Name (unique on the whole network)
  - Type (determines fields and their functionality)
  - Fields (properties, can be read, most also written at runtime)
  - Often device support to interface to hardware
  - Links to other records

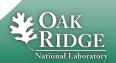

#### **Records are Active**

- Records 'do' things
  - Get data from other records or hardware
  - Perform calculations
  - Check value ranges, raise alarms
  - Write to other records or hardware
     What they do depends on record type, field values, device support
- ... when they are processed
  - Records process periodically or when triggered by events or other records
    - No action occurs unless a record is processed

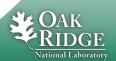

# **Example** "first.db"

```
# The simplest record that 'does' something
# and produces changing numbers
record(calc, "$(S):random")
{
    field(SCAN, "1 second")
    field(INPA, "10")
    field(CALC, "RNDM*A")
```

- Execute: softIoc -m S=\$USER -d first.db
- In another terminal: camonitor \$USER:random
- Try dbl, dbpr, dbpf

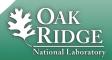

## **Record Types**

- ai/ao: Analog input/output
  - Read/write number, map to engineering units
- bi/bo: Binary in/out
  - Read/write bit, map to string
- calc: Formula
- mbbi/mbbo: Multi-bit-binary in/out
  - Read/write 16-bit number, map bit patterns to strings
- stringin/out, longin/out, seq, compress, histogram, waveform, sub, ...

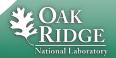

#### **Common Fields**

#### Design Time

- NAME: Record name, unique on network!
- DESC: Description
- SCAN: Scan mechanism
- PHAS: Scan phase
- PINI: Process once on initialization?
- FLNK: Forward link

#### Runtime

- TIME: Time stamp
- SEVR, STAT: Alarm Severity, Status
- PACT: Process active
- UDF: Undefined? Never processed?
- PROC: Force processing
- Either
  - TPRO: Trace processing, set to 1 to debug record processing

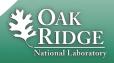

## **Record Scanning**

#### SCAN field:

- When processed by other records: "Passive" (default)
- Periodically:

```
".1 second", ".2 second", ".5 second", "1 second", "2 second", "5 second", "10 second"
```

On event:

```
"Event" (EVNT field selects the event), "I/O Intr" (if device support allows this)
```

#### PHAS field

- Adds order to records that are on the same periodic scan
  - First PHAS=0, then PHAS=1, ...

#### PINI

Set to "YES" to force record once on startup.
 Good idea for "operator input" records that are hardly ever changed, so they have an initial value.

#### PROC

Writing to this field will process a record

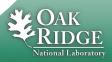

## **Database vs. the Rest of the IOC**

- Record scanning runs at higher priority than Channel Access or PV Access
  - At high CPU load, PVs might not connect while records are still processed
- 0.1 second scan runs at higher priority than 10 second scan
- PRIO field selects priority for async. completion and event-scanned record

Your mileage might vary

– RTOS or plain Linux?

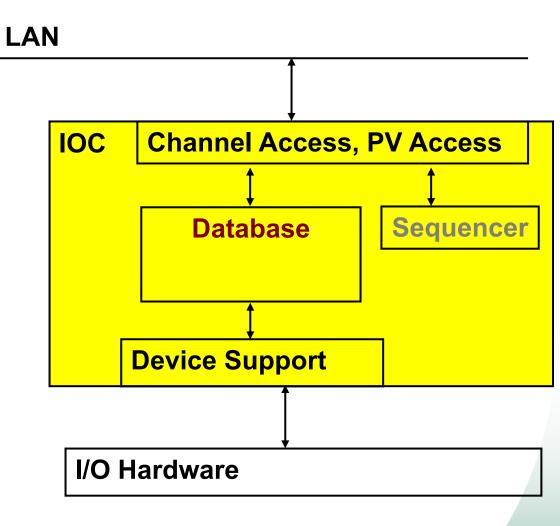

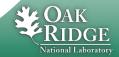

## **Common Input/Output Record Fields**

- DTYP: Device type
- INP/OUT: How to read/write, format depends on DTYP
- RVAL: Raw value (e.g. 16 bit integer)
- VAL: Engineering unit value (e.g. 64bit float)

#### **Output Only:**

- DOL: Desired Output Link.
   Output records <u>read</u> this link to get VAL,
   then write to OUT...
- OMSL: .. if Output Mode SeLect = closed\_loop
- IVOA: Invalid Output Action
- DRVL, DRVH: Drive limits

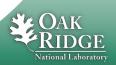

# **Extending "first.db"**

```
# A ramp from 0 to 'limit', were limit
# can be configured via a separate record
record(ao, "$(S):limit")
   field(DRVH, "100")
   field(DOL, "10")
   field(PINI, "YES")
record(calc, "$(S):ramp")
   field(SCAN, "1 second")
   field(INPA, "$(S):ramp")
   field(INPB, "$(S):limit") =
   field(CALC, "A<B ? A+1 : 0")</pre>
```

Using 'output'.
'input' would also work,
since there's no hardware
to read or write, but only
'output' has DRVH...

Reading inputs:

A = my own current value

B = value of ..limit record

Which record is scanned?

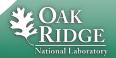

## **Analog Record Fields**

- EGU: Engineering units name
- LINR: Linearization (None, Slope, breakpoint table)
- EGUL, EGUF, ESLO, EOFF: Parameters for LINR
- LOLO, LOW, HIGH, HIHI: Alarm Limits
- LLSV, LSV, HSV, HHSV: Alarm severities

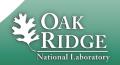

# **Binary Record Fields**

- ZNAM, ONAM: State name for "zero", "one"
- ZSV, OSV: Alarm severities

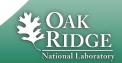

#### **Record Links**

- Input links may be
  - Constant number: "0", "3.14". "-1.6e-19"
- Input or Output links may be
  - Name of other record's field: "other", "other.VAL", "other.A"
    - If other record is in same IOC: "Database link"
    - If name not found: "Channel Access link"
  - Hardware link
    - Details depend on device support
    - DTYP field selects device support
    - Format examples: "@plc12 some\_tag", "#C1 S4"
- A record's FLNK field processes another record after current record is 'done'

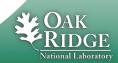

#### **Database Links**

- Format: "record.field {flags}"
  - VAL is default for field
- Flags:
  - PP: Process a passive target record
    - INP, DOL: Before reading
    - OUT: After writing
  - NPP: non-process-passive (default)
  - MS: Maximize severity

(should be the default?)

- NMS: non-MS (default)
- MSS: Maximize Severity and Status
- MSI: .. when severity = INVALID (should be the default?)
- Example:

```
field("INP", "other_rec.VAL PP MS")
```

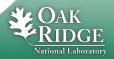

#### **Channel Access Links**

# When linked record is not in this IOC, automatically uses Channel Access link

- Flags:
  - PP: Ignored. Not triggering processing on other IOC
  - MS, MSI: Maximize severity (when INVALID)

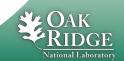

## **Channel Access Link Flags**

- CA: Force CA link, even though target in same IOC
  - Can be used to break 'lock sets'
- CP: For INP link, process on received CA monitor
  - Typically to cause processing when linked value changes. Details depend on MDEL of source.
- CPP: CP, but only if SCAN=Passive

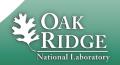

## **Forward Links**

- Trigger processing, not passing data
- Destination processed if SCAN=Passive

- May use CA links
  - Must use FLNK="other.PROC" (other IOC)
     or FLNK="other.PROC CA" (same IOC)
  - Always triggers processing even for SCAN!=Passive

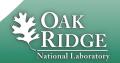

# **Processing chains**

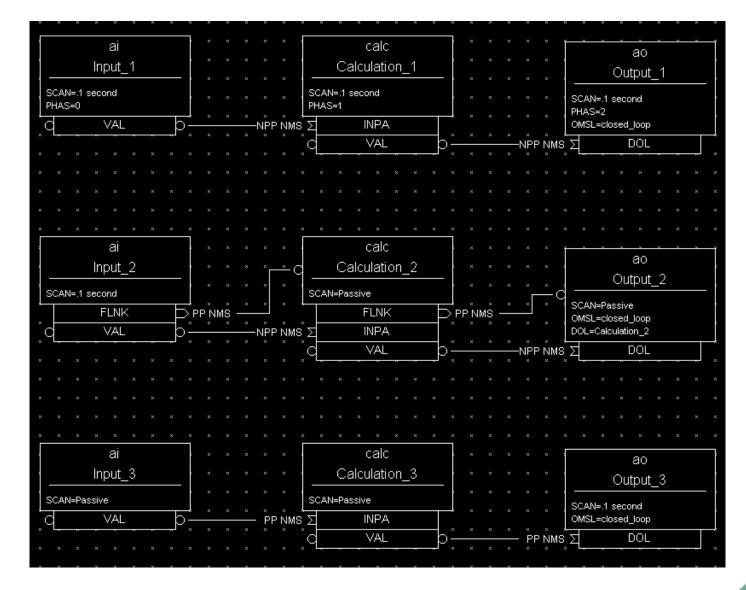

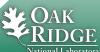

## Which record is never processed?

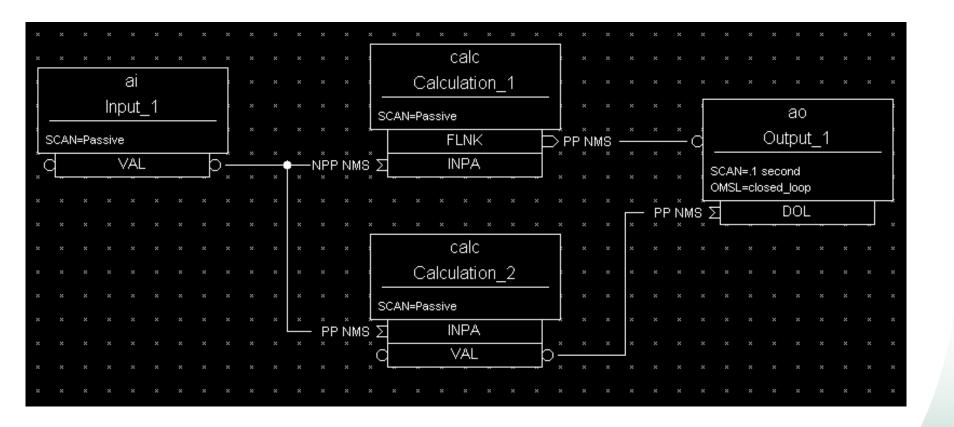

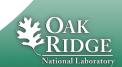

## **How often is Input\_1 processed?**

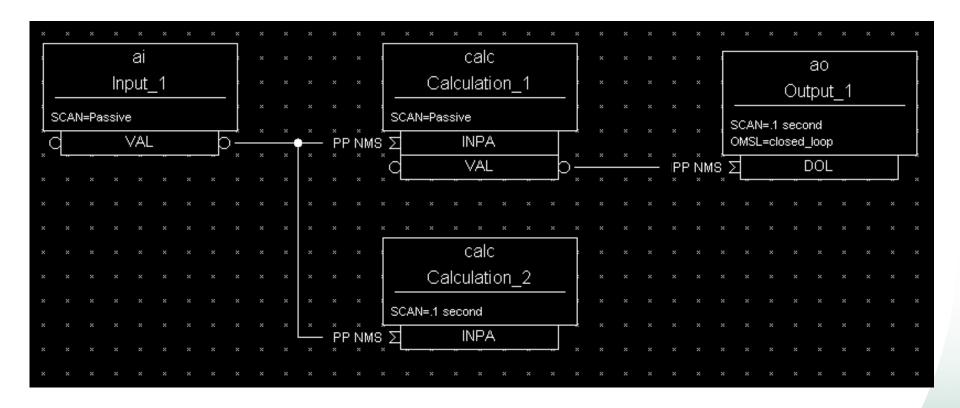

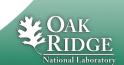

## **How long will this take?**

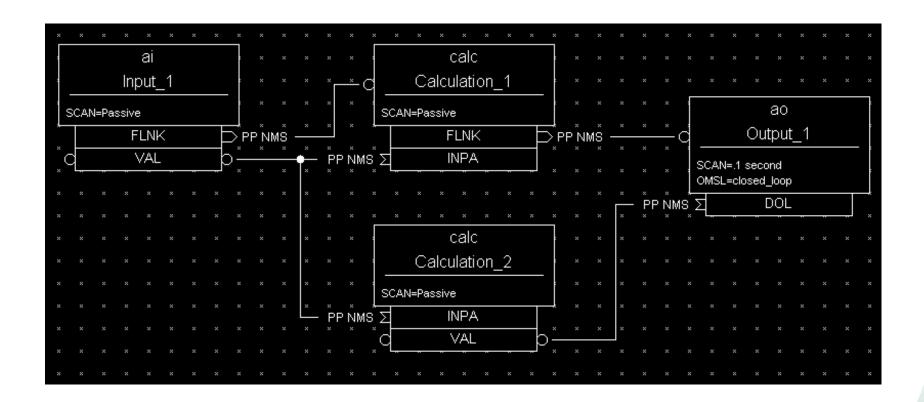

PACT: Processing Active

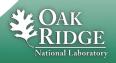

## **Rate Of Change Example**

Calculating "Rate-of-Change" of an Input

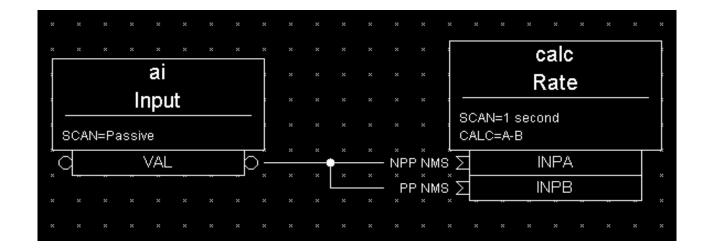

INPA fetches data that is 1 second old because it does not request processing of the AI record. INPB fetches current data because it requests the AI record to process. The subtraction of these two values reflects the 'rate of change' (difference/sec) of the pressure reading.

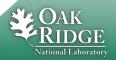

## **Simulation Mode**

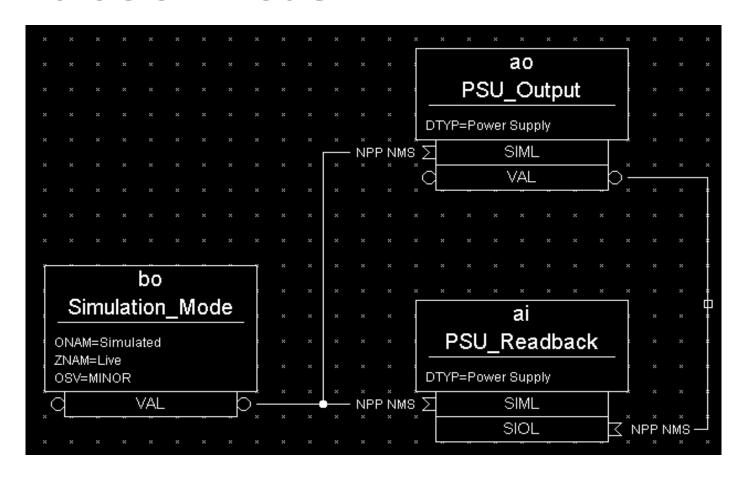

When in simulation mode, the AO record does not call device support and the AI record fetches its input from the AO record.

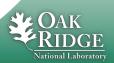

## **Multiple Scan Triggers**

Slow Periodic Scan with Fast Change Response

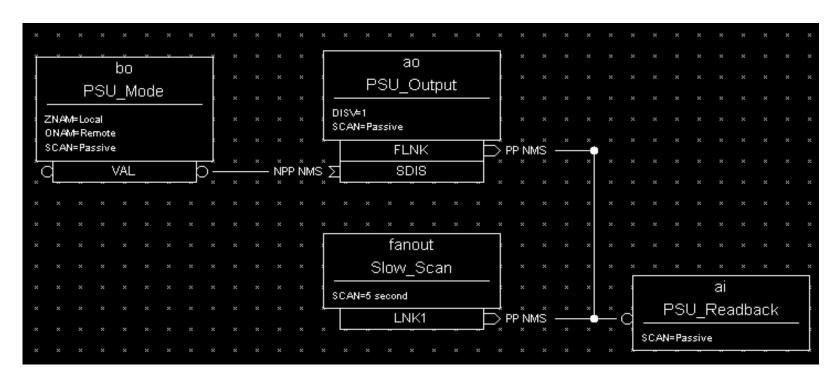

The AI record gets processed every 5 seconds AND whenever the AO record is changed. This provides immediate response to an operator's changes even though the normal scan rate is very slow. Changes to the power supply settings are inhibited by the BO record, which represents a Local/Remote switch.

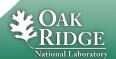

## **Device Support**

- Records (AI, AO, ..) on their own only read/write from other records
- Device support connects them to hardware
- Hardware Device support is outside of EPICS 'base'. Added to IOC as needed.
- DTYP selects a device support module
- INP/OUT provides detail

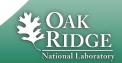

## Synchronous vs. Asynchronous I/O

- "Fast", synchronous device support reads or writes the VAL of a record when the record is processed.
- "Slow", async support starts reading or writing when the record is processed. The record remains in PACT=true state, and device support triggers completion of processing when data has been read/written.
- Channel Access 'get/put' reads/writes current VAL, no matter if record is processing
- Channel Access 'get/put callback' will

  31 Manage of The Department of Energy

  1 Manage of The Department of Energy

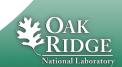

# 'Soft' Device Support

#### **EPICS** base includes DTYP=

- "Soft Channel" for AI, AO, BI, BO, ...
  - Reads/writes the VAL field
- "Raw Soft Channel" for AI, AO, BI, BO, ...
  - Reads/writes the RVAL field, converts to/from VAL
- "Async Soft Channel" for AI, AO, BI, BO, ..
  - Performs a get/put callback, waits for completion

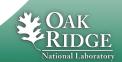

# What could go wrong here?

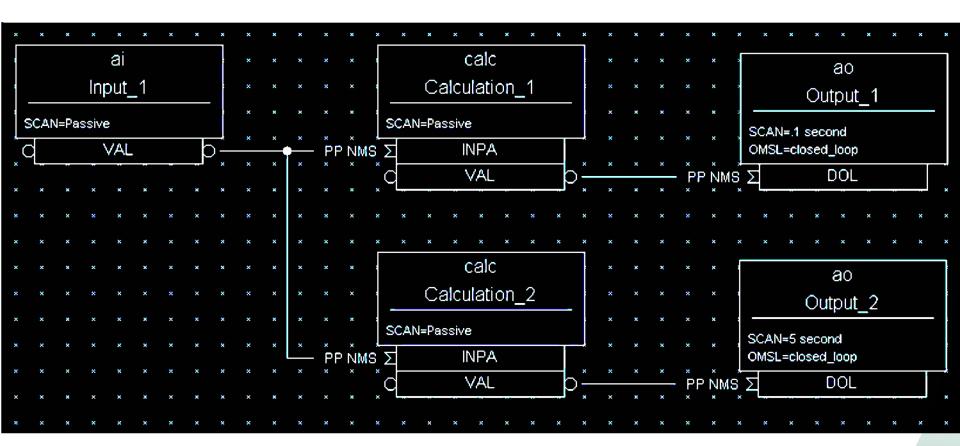

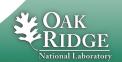

## **Lock-Sets**

- Group of records connected by links
- Processing a record locks its lock-set
  - Prevents processing by multiple threads
  - Similar but technically separate from PACT

## Tends to transparently avoid problems

.. Unless you are very unlucky.

Then use "CA" flag to break lock set

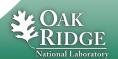

## **Record Locking vs. PACT**

## Depending on its device support, a record can "process" for a long time

Processing sets PACT and triggers driver to fetch data.

Some time later driver processes the record again, and clears PACT.

#### Records in lock-set are locked while

- Processing starts, then again when it completes, but not in the in-between times
- Reading a field
- Writing a field

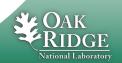

## **Alarms**

- Common fields:
  - SEVR: Alarm Severity
    - NONE, MINOR, MAJOR, INVALID
  - STAT: Alarm Status
    - UDF, READ, WRITE, CALC, HIGH, ...
- Binary records:
  - ZSV, OSV: Severity for 'zero' and 'one' state
- Analog records:
  - LOLO, LOW, HIGH, HIHI: Thresholds
  - LLSV, LSV, HSV, HHSV: Associated severities
  - HYST: Hysteresis

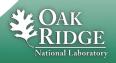

# **Alarm Example**

```
# Raise MAJOR alarm when temperature near boiling point
record(ai, "$(user):tank")
{
    field(DESC, "Water Temparature")
    field(SCAN, "...
    field(INP, "...
    field(EGU, "C")
    field(HIGH, "90")
    field(HSV, "MAJOR")
```

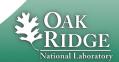

#### **Monitor Dead-Bands**

- Analog records send updates to CA clients
  - MDEL Change threshold for most clients
  - ADEL .. for archive client

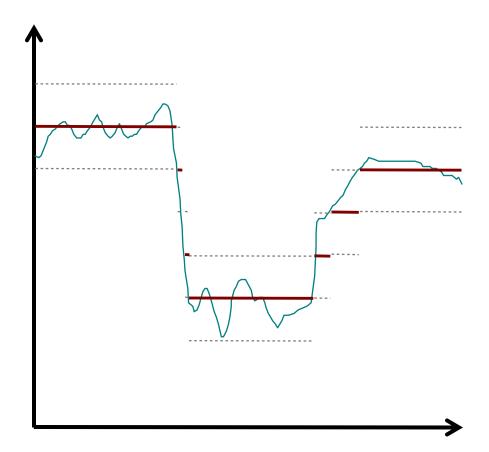

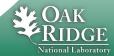

#### **Record Tidbits**

- Use AO, analog <u>output</u>, for user <u>input</u>
  - DRVL, DRVH can limit the value range

- BO record can be used as timer
  - HIGH field:
     When writing VAL=1, remains 1 for HIGH seconds
  - Useful for operator interface buttons:
     Button writes 1, record reverts to 0 after HIGH=1

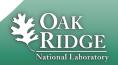

#### **Record Tidbits**

- Use CALCOUT for if-then-else logic
  - INP\* and CALC as in CALC record
  - OOPT "On Change", "When Zero", "Transition to Zero" etc.
  - Output can either use CALC or a separate OCAL

- SEQ, FANOUT, DFANOUT can process a list of records
  - Simply process or writing values
  - SEL can change from processing all to processing selected records

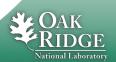

#### **Record Tidbits**

- COMPRESS record can
  - Keep last N values in circular buffer
  - Compute average, min or max of array

- ASUB record can call C code
  - INAM, SNAM: Name of initial() and sub()
  - Many INP\* and VAL\* fields

- EVENT record can post database event
  - Trigger records with SCAN=Event and EVNT=that event

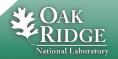

# 'synApps' Records outside of EPICS base

- MOTOR record
  - A whole ecosystem for controlling motors
- BUSY record can be used to support putcallback
  - Some Setpoint record FLNKs to logic that sets BUSY record = 1
  - 2. When device reaches setpoint, set BUSY record VAL=0
  - → CA 'put-callback' to setpoint will complete after device reaced the setpoint

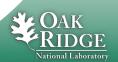

# **Time Stamps**

- TIME is generally set to the time when the record last processed
- TSE=-2
  - Device support already set the TIME, for example to the exact trigger time obtained from hardware
- TSE=1...255
  - Set TIME to the last occurrence of event 1..255, obtained from timing system
- TSEL
  - Allows fetching the time stamp from <u>another</u> record

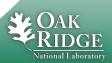

#### **Linear Conversion**

Analog records convert RVAL ⇔ VAL

LINR=NO CONVERSION

VAL = RVAL

LINR=SLOPE

VAL = (RVAL)\*ESLO + EOFF

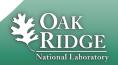

# **Breakpoint Tables**

# Analog records can set LINR= typeKdegC

#### with this in a \*.dbd file:

#### Type J Thermocouple

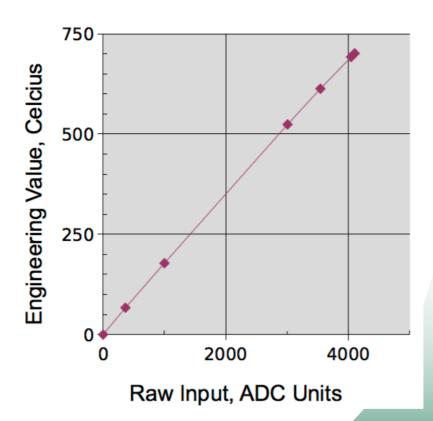

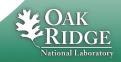

#### **Heater Control Simulation**

#### Typical control loop

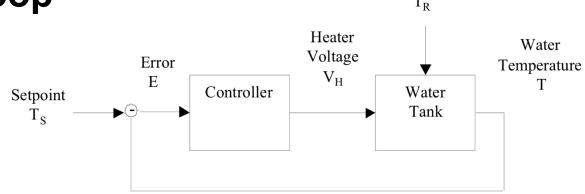

Room Temperature

#### PID Controller

$$O(n) = K_P E(n) + K_I \sum_{i} E(i) dT + K_D [E(n) - E(n-1)] / dT$$

- Update period dT
- Error readings E(n)
- Output O(n)
- Proportional Gain  $K_P$ , Integral  $K_I$ , Derivative  $K_D$

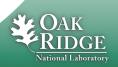

#### **No Control**

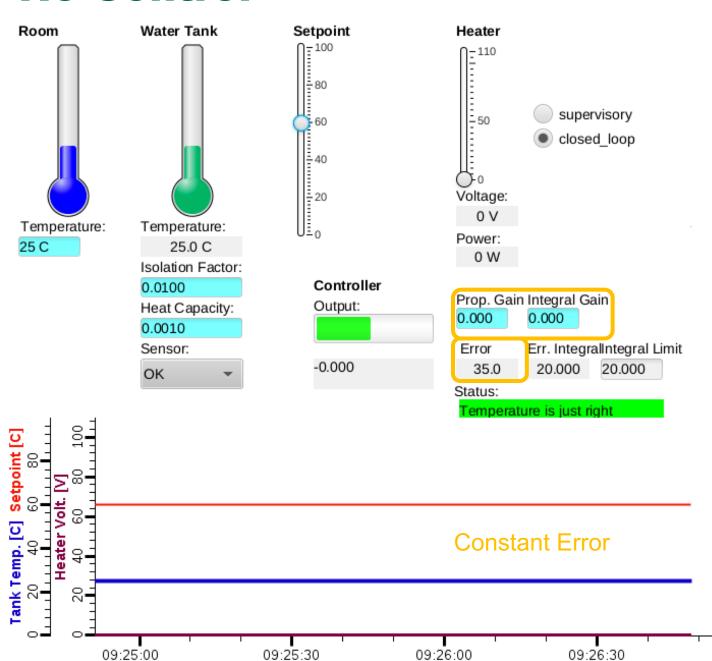

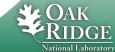

# **Only Proportional Control**

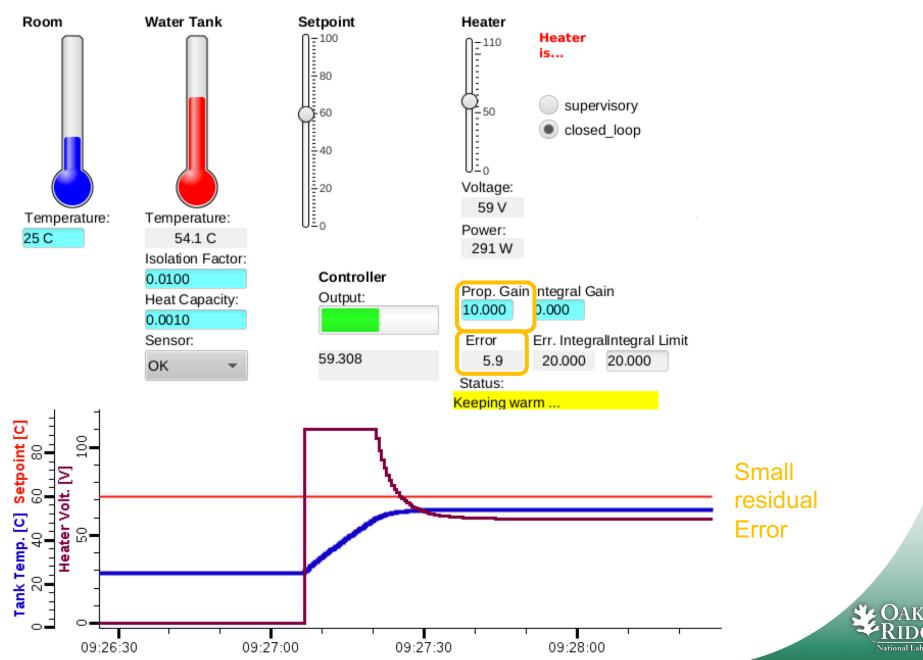

# **Only Integral Control**

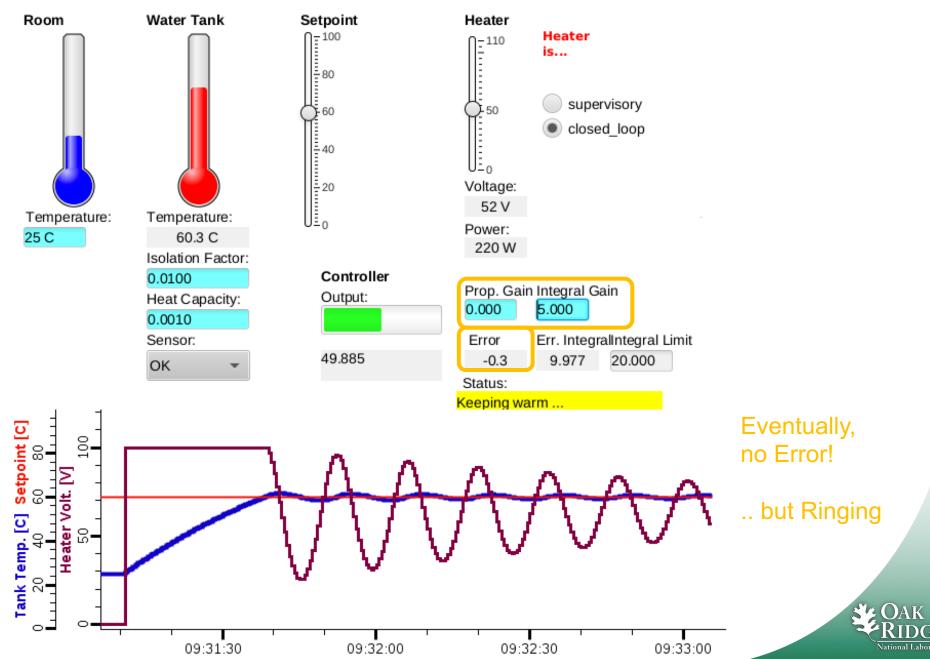

## **User Inputs to Simulation**

- Macros
- Analog output for user input because of DRVL/DRVL

```
record(ao, "$(user):room")
{
    field(DESC, "Room Temperature")
    field(EGU, "C")
    field(HOPR, "40")
    field(LOPR, "0")
    field(DRVL, "0")
    field(DRVH, "40")
    field(DOL, "25")
    field(PINI, "YES")
}
```

```
record(ao, "$(user):setpoint")
{
    field(DESC, "Temperature Setpoint")
    field(EGU, "C")
    field(HOPR, "0")
    field(LOPR, "100")
    field(DRVL, "0")
    field(DRVH, "100")
    field(PREC, "1")
    field(DOL, "30")
    field(PINI, "YES")
}
```

#### **Simulated Tank Temperature**

```
# supervisory: user can adjust voltage
# closed loop: PID (in separate control.db) sets voltage
# When PID is INVALID, go back to 0 voltage
record(ao, "$(user):heat V")
    field(DESC, "Heater Voltage")
    field(EGU, "V")
    field(DRVL, "0")
    field(DRVH,"110")
    field(DOL, "$(user):PID MS")
    field(OMSL, "closed loop")
    field(IVOA, "Set output to IVOV")
    field(IVOV, "0")
# ~1100 Watt heater when run with 110V:
\# P = U I = U^2 / R, R^{-12} Ohm
record(calc, "$(user):heat Pwr")
    field(DESC, "Heater Power")
    field(EGU, "W")
    field(INPA, "$(user):heat V PP NMS")
    field(CALC, "A*A/12.1")
```

```
# Every second, calculate new temperature
# based on current temperature,
# room temperature and heater
# A - current temperature
# B - room temperature
# C - heater power
# D - isolation factor (water <-> room)
# E - heat capacity (would really depend on water volume)
# Very roughly with
\# T(n+1) = T(n) + [Troom-T(n)]*Isolation factor
           + heater pwr * heat capacity
record(calc, "$(user):tank clc")
    field(DESC, "Water Tank Simulation")
    field(SCAN,"1 second")
    field(INPA, "$(user):tank clc.VAL")
    field(INPB, "$(user):room")
    field(INPC, "$(user):heat Pwr PP NMS")
    field(INPD, "0.01")
    field(INPE, "0.001")
    field(CALC, "A+(B-A)*D+C*E")
    field(FLNK, "$(user):tank")
}
```

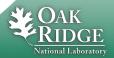

# PID (without D) by Hand

```
# Error computation's SCAN drives the rest
record(calc, "$(user):error")
{
    field(DESC, "Temperature Error")
    field(SCAN, "1 second")
    field(INPA, "$(user):setpoint")
    field(INPB, "$(user):tank MS")
    field(CALC, "A-B")
    field(PREC, "1")
    field(FLNK, "$(user):integral")
# Integrate error (A) but assert that
# it stays within limits (C)
record(calc, "$(user):integral")
    field(DESC, "Integrate Error for PID")
    field(PREC, "3")
    field(INPA, "$(user):error PP MS")
    field(INPB, "$(user):integral")
    field(INPC, "20.0")
    field(CALC, "(B+A>C)?C:(B+A<-C)?(-C):(B+A)")
    field(FLNK, "$(user):PID")
```

```
# PID (PI) computation of new output
# A - Kp
# B - error
# C - Ki
# D - error integral
record(calc, "$(user):PID")
{
    field(DESC, "Water Tank PID")
    field(PREC, "3")
    field(LOPR, "0")
    field(HOPR, "110")
    field(INPA, "10.0")
    field(INPB, "$(user):error MS")
    field(INPC, "5.0")
    field(INPD, "$(user):integral MS")
    field(CALC, "A*B+C*D")
}
```

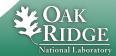

#### **Add Differential Control**

"Patch" database

```
# Update 'error':
# Make passive (now triggered by new 'error_diff'
record(calc, "$(user):error")
   field(SCAN, "Passive")
}
# New computation of change in error triggers
# the error computation
record(calc, "$(user):error_diff")
   field(DESC, "Temperature Difference")
   field(SCAN, ".5 second")
   field(INPA, "$(user):error")
   field(INPB, "$(user):error MS PP")
   field(CALC, "(B-A)/0.5")
# Every second, calculate new heater voltage via PID (PI)
# A - Kp
# B - error
# C - Ki
# D - error integral
# E - Kd
# F - error differential
record(calc, "$(user):PID")
   field(INPE, "0.0")
   field(INPF, "$(user):error_diff MS")
   field(CALC, "A*B+C*D+E*F")
```

## **Adding Differential Control**

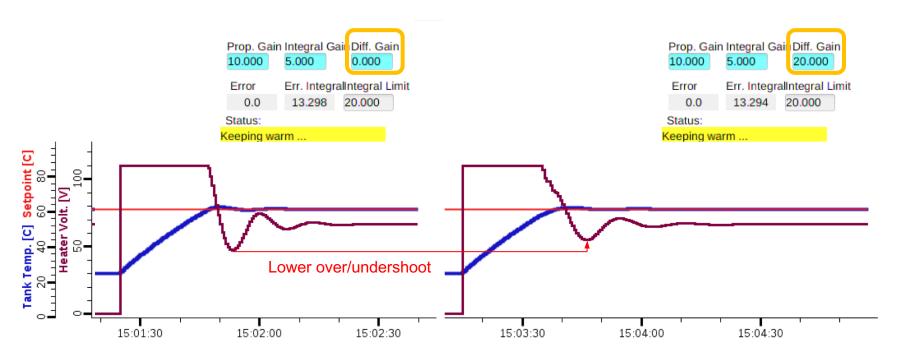

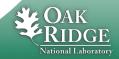

# **Summary**

- Database Records configure the IOC's data flow
  - Fields, links instead of custom code
- There's more
  - Fields MDEL/ADEL, bo.HIGH
  - Access security
- See <a href="https://epics-controls.org">https://epics-controls.org</a> for
  - IOC Application Developers' Guide
  - Record Reference Manual, <a href="https://wiki-ext.aps.anl.gov/epics/index.php/RRM\_3-14">https://wiki-ext.aps.anl.gov/epics/index.php/RRM\_3-14</a>

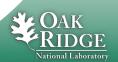

# Things to try

- Build a simple on/off fish tank controller
  - Simulate the heater
    - 'bo' record to turn on/off
  - Simulate the water temperature
    - 'calc' record(s):
      - Temperature rises when heater is on
      - Temperature drops to room temperature when heater is off
  - Add controller
    - 'ao' record to allow entering the desired temperature
    - 'calc' record(s) to turn heater on/off, automagically keeping water temp. close to setpoint

**OK to take inspiration from Heater Control Simulation example** 

- But don't copy anything without understanding it
- Compare behavior of the P-I controller with on/off controller

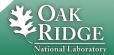